## Package 'pecora'

October 14, 2022

Type Package

Title Permutation Conditional Random Tests

Version 0.1.1

Date 2021-10-06

Description It provides functions to perform permutation conditional random one-sample and twosamples t-tests in a multivariate framework.

License GPL  $(>= 2)$ 

**Imports** Rcpp  $(>= 1.0.3)$ , matrixStats, stats

LinkingTo Rcpp, RcppArmadillo

RoxygenNote 7.1.1

Encoding UTF-8

Language en-US

NeedsCompilation yes

Author Angela Andreella [aut, cre] (Main author, <<https://orcid.org/0000-0002-1141-3041>>)

Maintainer Angela Andreella <angela.andreella@unipd.it>

Repository CRAN

Date/Publication 2021-11-05 13:10:02 UTC

### R topics documented:

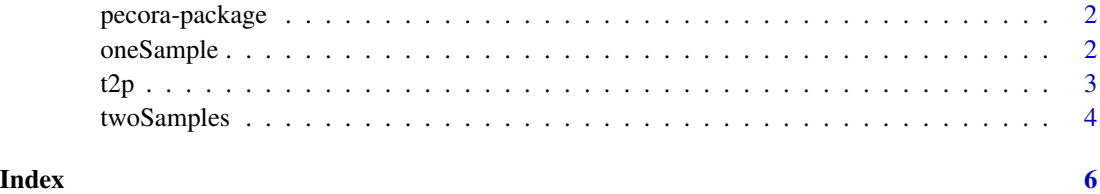

1

<span id="page-1-0"></span>pecora-package *pecora-package*

#### Description

The library is devoted to permutation-based inferential methods.

The pecora (permutation conditional random) package provides functions to perform the onesample and two-samples t-tests using permutations/sign-flipping.

The tests comprised are: the one and two samples t-tests.

#### Author(s)

Angela Andreella.

Maintainer: Angela Andreella. <angela.andreella@unipd.it>

#### References

For the general framework of univariate and multivariate permutation tests see: Pesarin, F. (2001) Multivariate Permutation Tests with Applications in Biostatistics. Wiley, New York.

#### Examples

```
X <- matrix(rnorm(100*20), nrow=20)
out \leq oneSample(X = X)
pv \leq t2p(Test = out, alternative = "two.sided")
X <- matrix(rnorm(100*20), nrow=20)
rownames(X) <- c(rep(0, 10), rep(1,10))
out lt- two Samples (X = X)pv <- t2p(Test = out, alternative = "two.sided")
```
#### oneSample *Permutatation-based one sample t-test*

#### **Description**

Performs sign-flipped one-sample t-tests.

#### Usage

```
oneSample(X, B = 1000, seed = 1234, permReturn = TRUE)
```
#### <span id="page-2-0"></span>Arguments

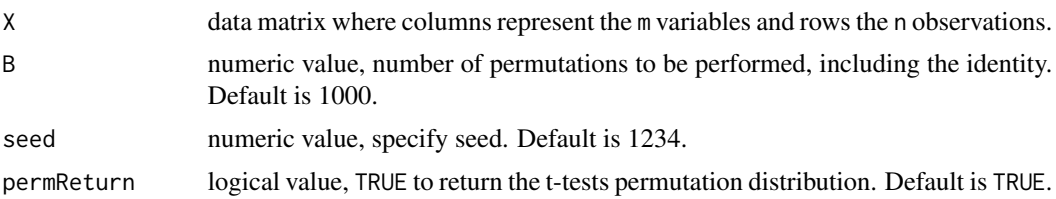

#### Value

Returns an object matrix:

- tv Matrix with dimensions  $mxB$  of permuted one-sample t-tests. The first column is the observed one-sample t-tests.
- if permReturn = TRUE otherwise returns:
- tv Vector of  $m$  observed one-sample t-tests

#### Author(s)

Angela Andreella

#### Examples

X <- matrix(rnorm(100\*20), nrow=20) out  $\leq$  oneSample(X = X)

t2p *From t-tests to p-values*

#### Description

Use permutation distribution of a test statistic to get p-values.

#### Usage

```
t2p(Test, alternative = "two.sided", rankBased = TRUE, permReturn = TRUE, df = Inf)
```
#### Arguments

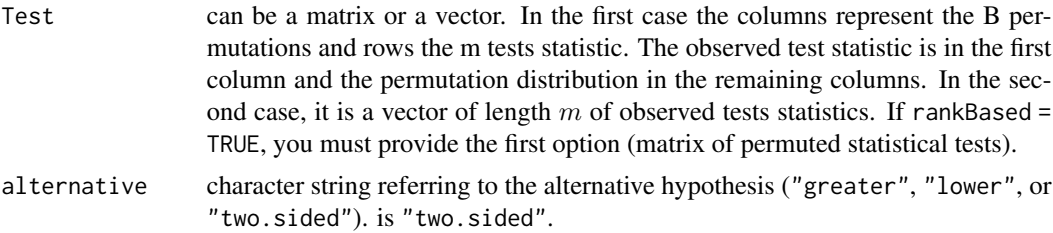

<span id="page-3-0"></span>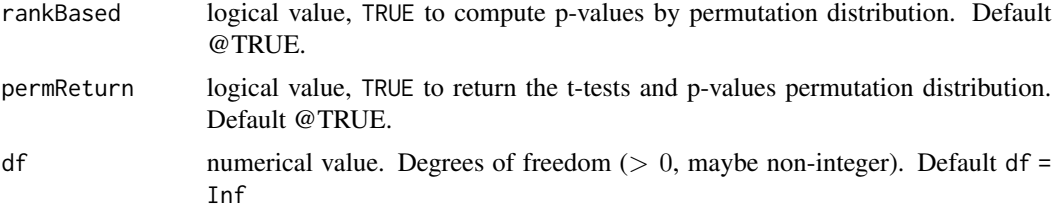

#### Value

Returns an object matrix:

- pv Matrix with dimensions  $mxB$  of permuted one-sample p-values. The first column is the pvalues for the observed one-sample t-tests.
- if permReturn = TRUE otherwise returns:
- pv Vector of  $m$  p-values for the observed one-sample t-tests

#### Author(s)

Angela Andreella

#### Examples

X <- matrix(rnorm(100\*20), nrow=20) out  $\leq$  oneSample( $X = X$ ) pv <- t2p(Test = out)

#### twoSamples *Permutatation-based two sample t-test*

#### Description

Performs two-sample t-tests by permutations.

#### Usage

twoSamples(X,  $B = 1000$ , seed = 1234, permReturn = TRUE, label = NULL)

#### Arguments

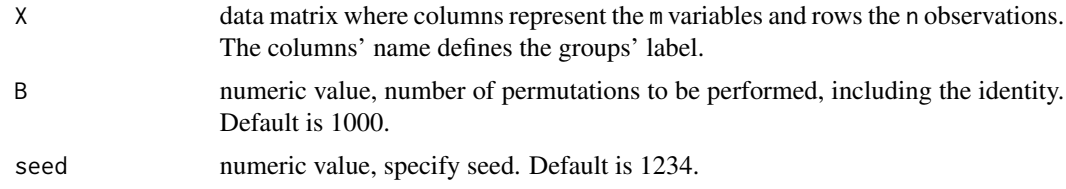

#### twoSamples 5

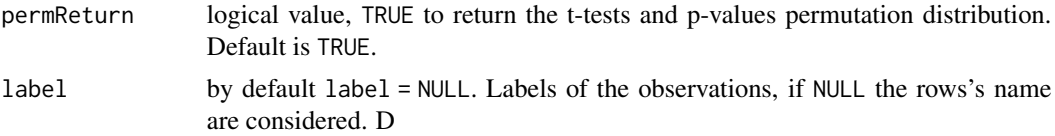

#### Value

Returns a matrix objects:

Test Matrix with dimensions  $mxB$  of permuted two-samples t-tests. The first column is the observed one-sample t-tests.

if permReturn = TRUE otherwise returns:

Test Vector of m observed two-samples t-tests

#### Author(s)

Angela Andreella

#### Examples

```
X <- matrix(rnorm(100*20), nrow=20)
rownames(X) <- c(rep(0, 10), rep(1,10))
out<- twoSamples(X = X)
```
# <span id="page-5-0"></span>Index

∗ package pecora-package, [2](#page-1-0)

oneSample, [2](#page-1-0)

pecora-package, [2](#page-1-0) pecora.package *(*pecora-package*)*, [2](#page-1-0) pecorapackage *(*pecora-package*)*, [2](#page-1-0)

t2p, [3](#page-2-0) twoSamples, [4](#page-3-0)